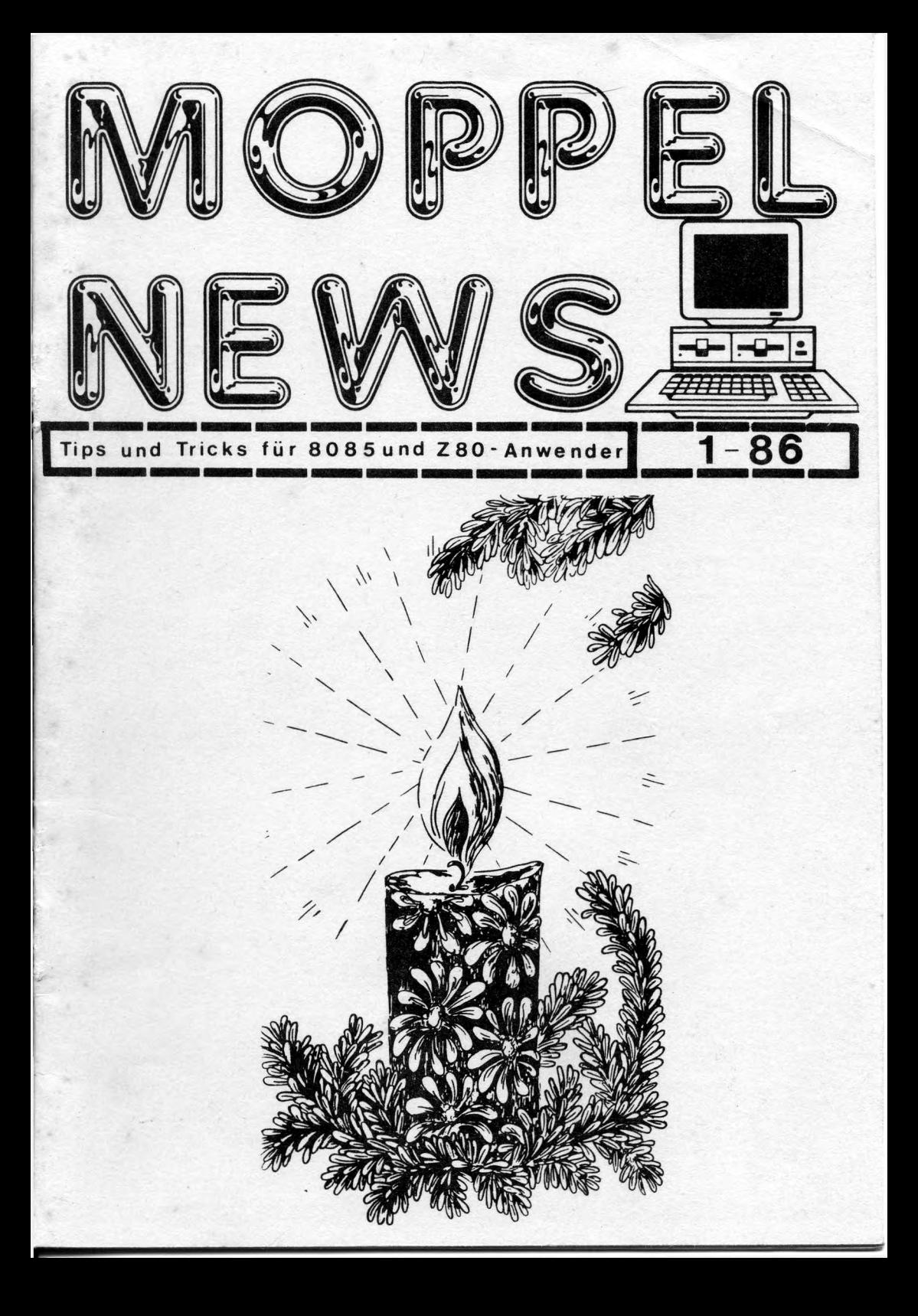

#### T V O R W O R T

Lieber Hoppei news]eser

Ich freue mich Dir das erste Exemplar der Hoppelnews vorstelien zu können und daß noch kurz vor den Weihnachtsfeiertagen, damit Du auch etwas Zeit hast an den freien Tagen Dich ®it den Hoppeinews zu befassen.

Es war nicht Einfach als Neuling in der Schreibendenzunft ein solches Heft zu erstellen, wenn man so etwas noch nicht gemacht hat.

Ich danke allen die an dieser Ausgabe mitgearbeitet haben, oder einen Beitrag dazu geliefert haben.

Ich bitte alle u® Entschuldigung die in den letzten Honaten etwas länger auf Antwort von ®ir warten auüten. Hein Ziel ist erreicht die Hoppelnews noch vor den Feiertagen an alle Hoppelbesitzer die bei uns nitsachen zu versenden. Wenn es Dir gefällt sage es weiter, wenn es Dir nicht gefällt dann schreibe es air. Ich bin für jeden Vorschlag, Kritik und Anregeungen sehr Dankbar. Nun möchte ich mich aber einmal allen vorstellen:

ich bin 30 Jahre, gelernter Elektromeister, als technischer Angestellter tätig. Ich bin verheiratet und habe einen kleinen Sohn mit 1 1/2 Jahren. Ich hatte 1982 einen Hikro-Coaputerkurs bei der Handwerkskasaer Nürnberg belegt. Er behandelte die Prozessoren 8000 und 0085. Zus üben und basteln bin ich über die E L 0 1983 zus Hoppel gekosaen. Erst als Hexausbau ait Parallelschnittstelle. Dann ein größerer finanzieller und baulicher Aufwand, den Hoppel ait ASCII-Tastatur, Videointerface und einen Honitor zu versehen. Nun der ganze Stolz, aan sieht die ersten Progaaaiererfolge as Bildschirs. Noch gibt es acnatiich Beiträge in der E L D, auf die ®an isser ungeduldig wartet. Einen Nachteil hat es, aan kann nichts abspeichern. Der dritte Schritt um Programme festzuhalten zu können, ist ein Serielles-Interface für die Verbindung zum Kassettenrekorder. Nun begannen für mich die Probleme. Der Kassettenrekorder bringt trotz Einstellung durch H H S keine Daten in den Hoppel. Ich überlegte ob ich den Rappel nicht verkaufen sollte. Zu alles kaa noch die Einstellung der Beiträge durch die E L 0. Der Hoppel stand nun lange Zeit ungenutz im Eck. Er ist mir durch das Selbstaufbauen ans Herz gewachsen und entschloss mich den Moppel mit einem Laufwerk und Kontroller weiter auszubauen. Das Aufzeichnungsverfahren geht nun blitzschnell. Das CP/H brachte noch eine Steigerung, ®it der koafortablen Diskettenverwaltung. Ich möchte meinen Moppel mit dem NSC800 ausrüsten und mit einer komfortablere Diskettenbasic ausbauen. Das war es zu seiner Person und den Cosputer. Nun wünsche ich Dir viel Vergnügen beia Blättern in den weiteren Seiten der Hoppelnews und würde mich freuen ein Urteil über die Hoppelnews zuerhalten. Euer

Bloos R.

i

61ückwünsche

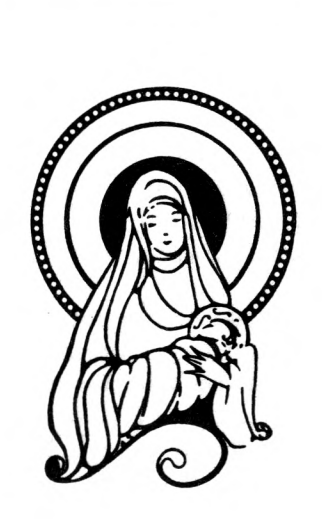

--

- -

----

 $F$  in gesegnetes nachtsfest

 $\mathbf{u}$   $\mathbf{b}$   $\mathbf{d}$ 

 $=$   $=$ 

- -

------

--

..

--

 $e$  i  $n$ 

gesundes

Heues Jahr

wünschen

und Deinen Angehörigen D  $i<sub>r</sub>$ 

Herm B

 $u \neq d$ 

Jeo<br>Vietes Hom-Werne V

# **INHALTSVERZEICHNIS**

Titelbild von Bloos Hein:

-----

Seite t Vorwort

- Seite 2 Glückwünsche
- Seite 4 Entstehungsgeschichte des Moppel Clubs
- Seite 7 Befehlsatzerweiterung für 8080/8085
- Seite 11 Bankersparnis
- Seite 13 Moppel Tips

ï

- Seite 14 Basic Prograaaier Probleae
- Seite 15 Moppel Probleae Moppel Lösungen
- Seite 16 Prograaaierhinweise
- Seite 17 Control Codes für CP/H
- Seite 19 Bankumschaltungsprogramm
- Seite 19 Demo Programm
- Seite 20 Cassetteninterface Abgleichprograsa von Herrn Gößler
- Seite 22 Vorstellung einer Zeichen- und Basiceditors von Jörn Zieaer
- Seite 23 Freesoft Proqraaaliste
- Seite 24 Bestellhinweise zu Freesoft
- Seite 25 Hie aan bei Freesoft aitaacht
- Seite 26 Moppelaitgliedschaft
- Seite 27 Moppel kontakte
- Seite 28 lapressua

1/86

## **Moppel - Club Entstehungsgeschichte**

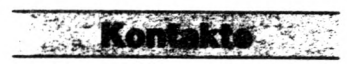

**rungs- u. Programmaustausch, Ausbau u. Version mitangeben. den Verlag**

4

Diese Kontaktanzeige stand in der E L 0 7/85 Seite 93 zur Suche von Moppelfreunden. Ich hatte das Einzelkäapfer leben satt und wollte Suche Moppelfreunde für Erfah- einmal wissen wo noch gleichgesinnte Moppel-**Zuschriften unter Nr. EL 3083 an** Interessenten auf die Anzeige geaeldet. Ich besitzer sind. Es haben sich bis heute 19 fand heraus das jeder die gleichen Probieae ait dea Moppel hat. Doch wie erfahren alle anderen Moppeibesitzer die Lösungen die ich ait einen Moppelfreund gefunden habe.

la April 1985 sendete ich ein Preisausschreiben der E L G ein, ait des Bedanken vielleicht Werbung von Firaen zuerhalten die Moppelzubehör oder Software verkaufen. Ich hatte wenig Hoffnung überhaupt noch etwas zu hören, denn wer außer Herr GöBler sollte sich ait dea Moppel befassen. Auch der Moppelbesitzer Herr Manfred Meister nahm an den Preisauschreiben teil und sendete den auf Seite 5 abgedruckten Brief ein. Die Redaktion der E L 0 wurde tätig und schrieb alle Teilnehaer die Moppelbesitzer sind an, ob Sie an redaktioneller Arbeit an einea Moppelclub interessiert sind. Ich hatte mich auch beworben, denn ich hatte ja schon Erfahrungen und wollte alle Moppelbesitzer unter einen Hut bringen. Die E L D schrieb, das sich fünf Interessenten geaeldet haben den Club zuleiten. Ich konnte sich ait den Herren einigen, das nur ein Moppeiclub entstehen sollte. Ich teilte der E L 0 ait, das wir uns geeinigt haben. Es kaa eine Liste ait 12 Adressen, zwei hatte ich schon von aeiner Kontaktanzeige her. Nun schrieb ich alle air bekannten Adressen an ua zuerfahren welche Gedanken und Vorstellungen jeder Einzelne hat. Es waren sehr viele brauchbare Vorschläge dabei. Ich kaa ait Herrn Hans - Werner Kiefel, der in aeiner Nähe wohnt, überein den Moppelclub zusaaaen zuleiten. Wir entschieden uns, die Vereinigung " M O P P E L - C L U B " zu nennen und das Heft " M O P P E L N E N S " heisen soll. Ich konnte vorab bereits Freesoftprograaae erhalten.

In der E L D wurde jetzt nochaal aeine Adresse veröffentlicht ua noch einpaar Moppelfreunde für unsere geaeinsaae Sache zu gewinnen.

Für die Zukunft aöchte ich nur hoffen, das uns nie der Stoff an Beiträgen ausgeht. Aber wir sind auf Euch allen angewiesen, denn es sind Euere Moppelnews. Wenn also von Euch keine Beiträge, Vorschläge, Anregungen, Probieae und Hinweise koaaen wird es sehr aager ausfailen. AuBerdea hoffe ich viele Prograaae für die Freesoftbiblothek zuerhalten ua endlich prograaslose Zeit beenden zu können, ln diesea Sinne erhoffe ich air rege Anteilnahae.

## **Moppel Club Entstehungsgeschichte**

 $=$   $=$ 

 $= 100$ 

Manfred Meister Schwelmer Str.52 563 Remscheid 11

8. Mai 1985

Betr.: Meinungsumfrage und Computerthema "Moppel"

1.

55

Sehr geehrte Damen und Herren,<br>zu Ihrer im April gestarteten Meinungsumfrage möchte ich hiermit<br>ein paar Gedanken äußern. Thre Aktion ist eine gute Idee – ist es<br>doch für eine Zeitschrift von besohderer Wichtigkeit, daß si die Interessen der Leserschaft informiert ist und darauf einzugehen weiß. Leider muß ich Ihnen in Sachen Computerbeiträge zum Thema "Moppel" eine schlechte Kritik erteilen. Dieses System der ELO hat<br>bestimmt viele Ihrer Leser interessiert und auch zum Kauf angeregt.<br>Bestimmt waren auch viele darunter, die als Anfänger in Sachen Com-<br>puter der Unterstüt alles reibungslos. Doch wie sah es mit der unbedingt nötigen Soft-<br>ware aus. Programme, die auf einem C 64 geschrieben wurden und über<br>mehrere Seiten gehen, sind da wohl nicht die richtige Lektüre (da hätten sich diese betroffenen Leser besser direkt einen C 64 gekauft).<br>Zum Schluß wird das Thema "Moppel" dann auch noch kommentarlos abge-<br>brochen. Da ich selber auch schon meine "Erfahrungen" mit Herrn Göß-<br>ler gemacht h Lesern gegenüber etwas mehr Verantwortungsgefühl zeigen. Für eine Zeitschrift mit Ihren Möglichkeiten dürfte es eigentlich kein so

-------------------------------

----------------------

großes Problem sein, geeignete Software-Ubersetzer (von Commodore auf Moppel) zu finden. Oder ist diese Übersetzen doch nicht so einfach? Sicher aber werden Sie verstehen, daß auch ein Super-Computer ohne Software ziemlich wertlos ist - und für einen 8085 Rechner ist das Angebot gleich Null.

Ich jedenfalls würde mich freuen, wenn ich von Ihnen bei Gelegenheit eine (hoffentlich) positive Stellungsnahme erhalten könnte. Vielleicht teilen Sie mir dabei noch mit, wieviel Moppel-Besitzer sich noch an Ihrer Meinungsumfrage beteiligt haben (bei genügender Zahl wäre ja vielleicht die Gründung eines Moppel-User-Clubs unter ELO Schirmherrschaft eine Ausweglösuung).

Mit freundlichen Grüßen

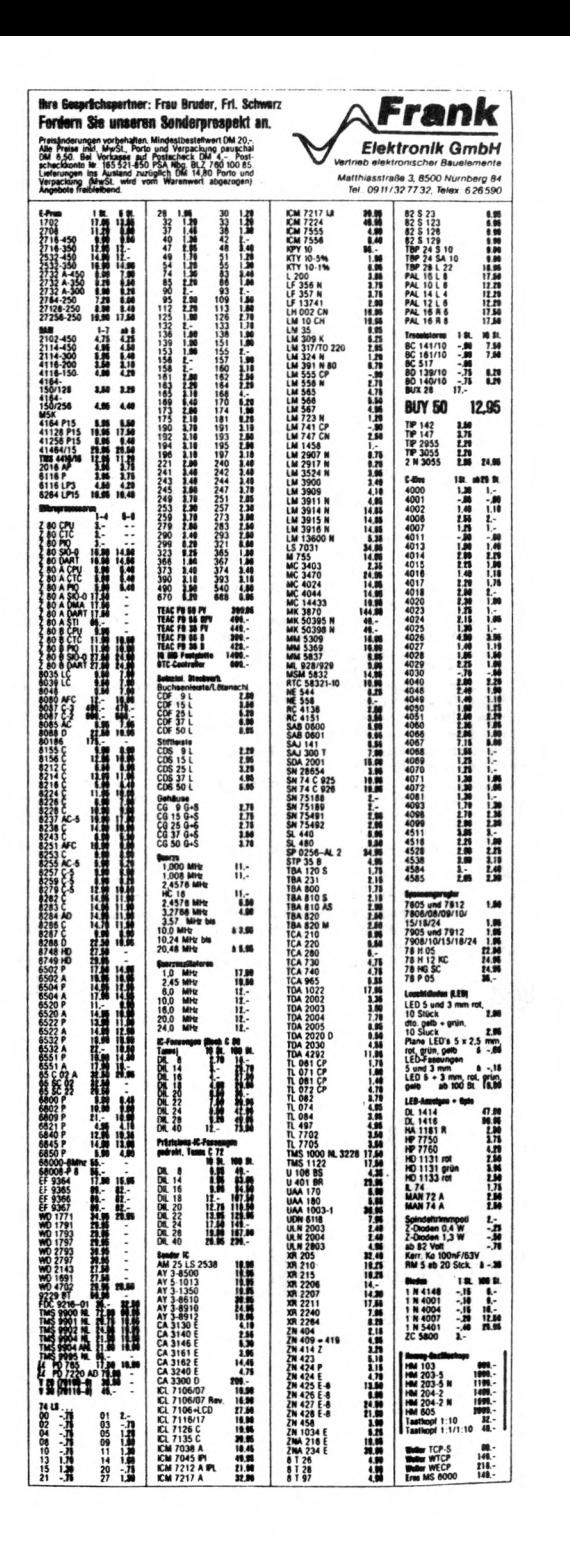

1/86

# **ERWEITERUNG DES BEFEHLSSATZES FÜR DEN PROZESSOR 8085**

#### **A. Allgemeines**

Bekanntlich gehört die 8085 CPU nicht mehr zu den neuen Ver**tretern der Mikroprozessor-Technik. Sie ist mit ihren ca. 8000 Transistorfunktionen im Vergleich zu modernen 16-bit Prozessoren wie z. B. dem "68000" mit ca. 68000 Transistorfunktionen ziemlich mager ausgestattet. Auch fehlen dem 8085 komfortable Befehle zur 16-bit Manipulation. Dies hat die Hersteller veranlaßt, neue Instruktionen in die vorhandenen Lücken des bisherigen Befehlssatzes einzufügen, die für den Anwender eine Erleichterung bei der Arbeit mit dem 8085 bringen. Jedoch wurden diese Befehle nicht offiziell bekanntgegeben. Es besteht also die Möglichkeit, daß nicht jeder Prozessor die angegebenen Codes tatsächlich ausführen kann. Soweit jedoch bekannt gibt es selten Schwierigkeiten.**

**Es sei noch auf einen Nachteil hingewiesen, der sich ergibt, wenn das mit den beschriebenen Befehlen versehene Programm auf einem aufwärts kompatiblen Prozessor z. B. dem Z 80 laufen soll. Diese CPU verwendet die im Instruktionssatz des 8080/8085 vorhandenen Lücken um u. a. mittels sogn. Switchbytes eine wesentliche Erweiterung des Befehlscodes durchzuführen. Da somit der Operationscode der neuen Befehle des 8085 teilweise den Switchbytes des Z 80 entspricht, führt die Abarbeitung des weiteren Programms zu absolut sinnlosen Ergebnissen.**

**Da im normalen Befehlsvorrat die Erweiterungen nicht vorhanden sind, stehen sie auch dem Assembler nicht zur Verfügung. Die Befehle können jedoch leicht nach folgendem Schema eingebaut werden: DB OP H ; OP = Operationscode Besser ist jedoch im Assemblerprogramm die Verwendung von Makros, die den Instruktionscode und eventuelle Argumente als "Datenbytes" benutzen.**

**Bei Disassemblierung werden die Erweiterungsbefehle selbstverständlich ebenfalls nicht als gültige Codes erkannt.**

7

#### B. Befehlssatz

**Die Ergänzung umfaßt zehn neue Befehle.**

**Zunächst soll der Aufbau des Bedingungsregisters (Plagregister) in Erinnerung gerufen werden.**

> **Bit 7 6 5 4 3 2 1 0 Bedingung S Z X AC - P V CY**

**Das Zustandsregister enthält die neuen Bits 5 = X und 1 = V.**

**Das Plag V (Bit 1) ist das normale Zweierkomplementüberlaufbitj wie es auch bei anderen Prozessoren vorhanden ist. Dagegen ist X (Bit 5) kein Standart-Zustandsbit. Bei INX und DCX ist X als Uberlaufindikator für Zahlen ohne Vorzeichen zu verwenden. Es wird beim Übergang von FFFPH auf OOOOH (INX) bzw. von OOOOH auf FFFFH (DCX) gesetzt.**

**DSUB : 16-bit Subtraktion (Umkehrung von DAD B). Das** BC-Doppelregister wird vom HL-Register sub**trahiert. Das Ergebnis steht ln HL.**

**Operation: HL = HL - BC Maschinencode: 08 Op-schritte: 10 Flagänderung: S, Z, X, AC, P, V, CY**

**ARHL oder ASRH : Das HL-Doppelregister wird arithmetisch um ein Bit nach rechts ins Carry-Bit (CY) geschoben. Oberstes Bit in H wird dupliziert und das nieder' wertigste Bit von Register L kommt nach CY.**

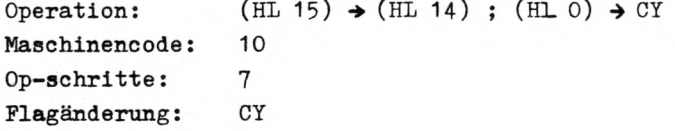

В

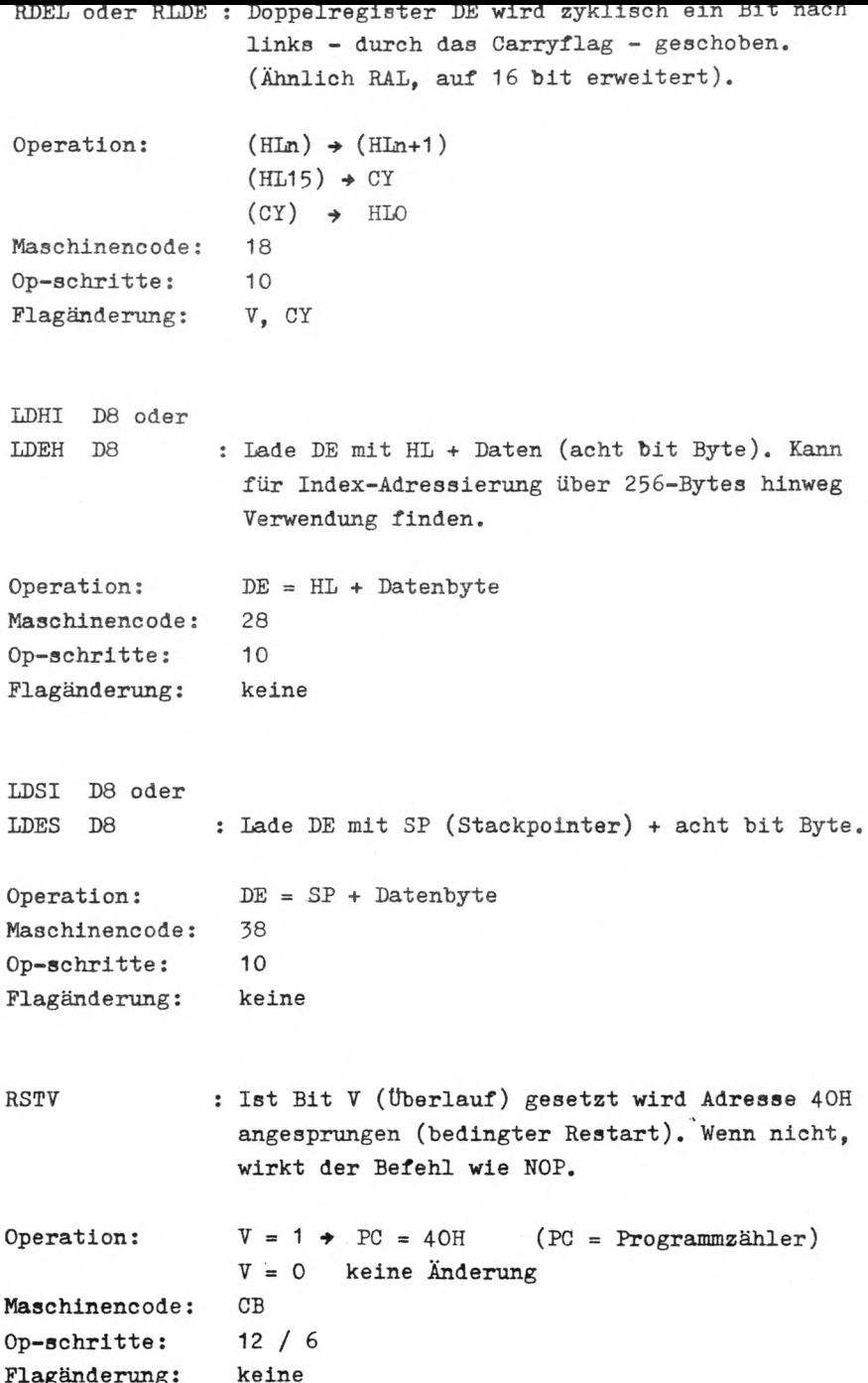

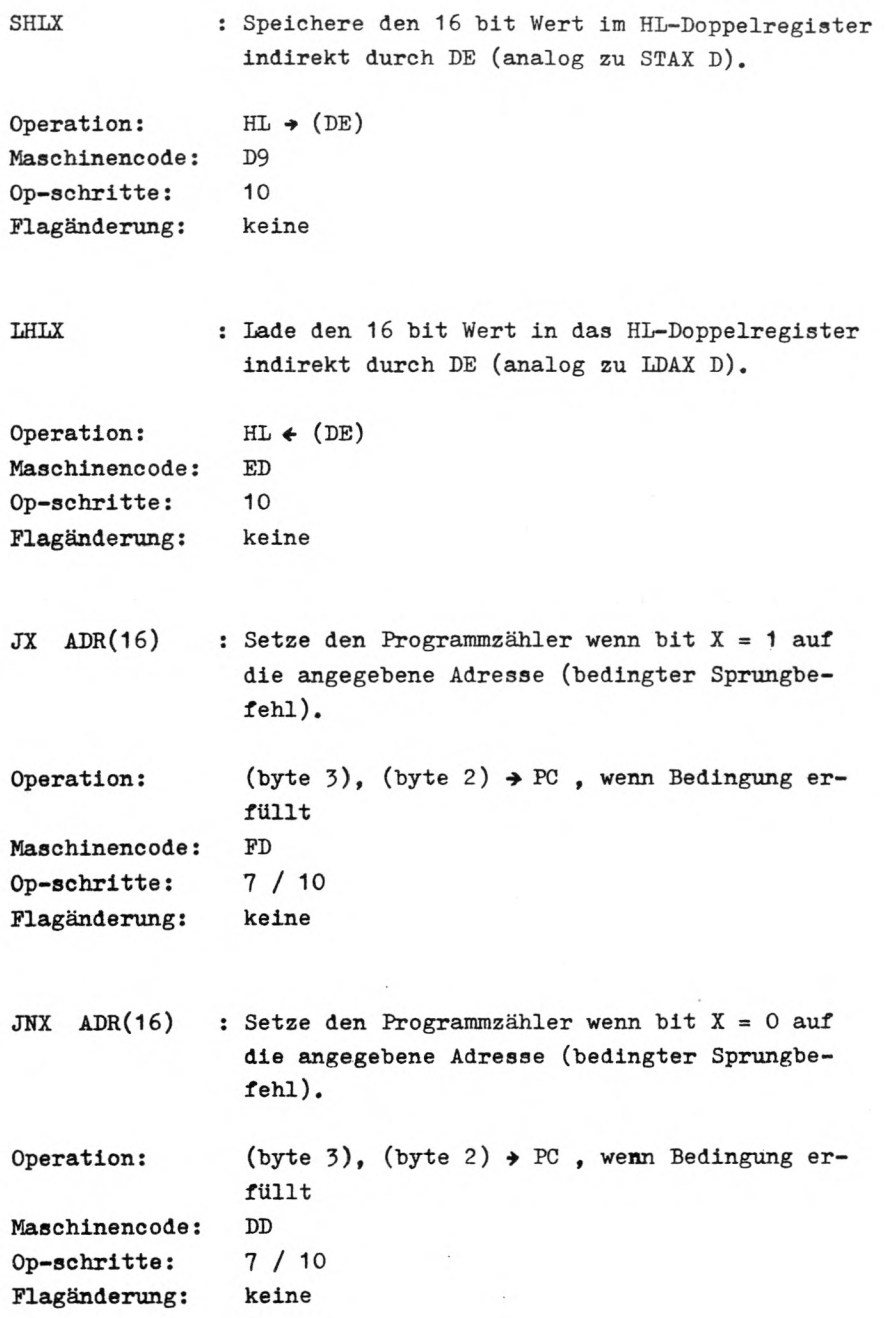

Umschalten der Speicherbaugruppe von Bank 0 auf Bank 1.

Bauteile:

1 Frontplatte B TE breit < 1 TE =5,08 mm )

2 Umschalter 3-polig

- 1 Taster Schließer
- 6 Widerstände ca. 10k
- 1 IC 74LSB6 mit Sockel 1 IC 74LS32 mit Sockel Lochrasterplatine Schaltdraht

Kurzbeschrei bung:

Die Frontplatte der Speicherbaugruppe ist zum Einbauen von Schaltern zu schmal,darum muß eine breitere angeschraubt werden. Ich habe den Taster und die Schalter dicht nebeneinander direkt am Griff der Frontplatte eingebaut. Bei eingesteckter Baugruppe liegen die Schalter senkrecht Übereinander. Neben den Schaltern ist dann noch Platz für die Lochrasterplatine mit den ICs. Die Platine sollte so klein wie möglich gemacht werden. Mit einem kleinen Winkel ( siehe Skizze ) kann die Platine zusammen mit einem Schalter an der Frontplatte befestigt werden. Die so umgebaute Spei eherkarte kann neben dem Floppy-Controi1 er eingesteckt werden und deckt diesen mit ab, da er eine kürzere Platine hat.

Wie die Schalter und die ICs verbunden werden, kann man aus dem Schaltplan entnehmen.

Der Taster muß beim Umschalten gedrückt werden, da sonst die CPU ungewollte Reaktionen ausführt.

Es gibt vier Schaltmöglichkeiten 1. Bank 0 Adresse 0000H - 7FFFH 2. Bank 0 Adresse 8000H - FFFFH 3. Bank 1 4. Bank Adresse 0000H - 7FFFH Adresse 8000H - FFFFH

Zu Is Die EPROMs sind abgeschaltet. Außerdem der RAM-Bereich von 0000H bis 3FFFh , da er parallel zu den Monitor-EPROMs und dem Video-RAM liegt. Der Inverter ist eingeschaltet.

Zu 2: Hier ist alles eingeschaltet. ( MOPPEL-Modus )

Zu 3s Die EPROMs sind abgeschaltet und der Inverter zugeschaltet.

Zu 4: Die EPROMs sind abgeschaltet.

Skizze:

Betestigung für Leiterplatle Loch für Schalter

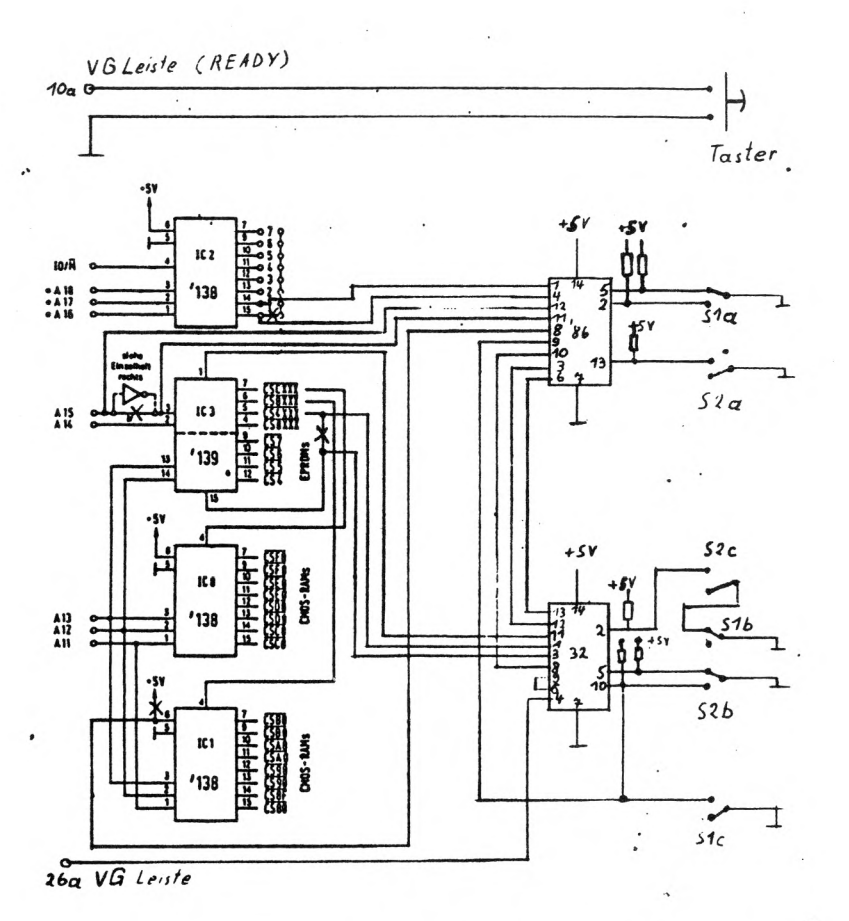

Leiterbahnen bei X auftrennen

 $\tilde{\epsilon}$ 

#### Autostart für Basic

Will man Basic - Programme von Diskette mit " D : Disk in " automatisch laden, muß als Startadresse 4 0 0 3 H im Batchvorspann eingesetzt werden. Das Basicprograaa braucht nur ait < RUN > oder < 60T0...X > gestartet werden. Es können die Eingaben zurück zum Monitor, den Basicaufruf und den Warmstart eingespart werden.

## Fioppykabel nach HaB

ţ.

»

Soll ein drittes Laufwerk as Moppel angeschlossen werden ist natürlich das vorhandene Fioppykabel ait zwei Steckern zu klein. Die Firaa H M S hat eine Vorrichtung zur Herstellung von Fioppykabel. Es können also Kabel nach HaB angefertiqt werden.

# 3" Diskettenpreise fallen

Die Computer der Firma Schneider besitzen auch 3" Laufwerke. Es werden in allen Computer - shops und Kaufhäusern 3" Disketten mit dem Aufdruck Schneider C F 2 verkauft. Diese passen auch für unsere 3" Moppelfloppys und werden günstig angeboten. Ein Preisvergleich lohnt sich.

### Preisgünstige RAMs 6116LP-3

Vor eine® Jahr kosteten die RAM's ca. 22,-- DM das Stück, la Juni dieses Jahres wurden für die 6116LP-3 ca. 9.-- DM verlangt. Jetzt ia Dezeaber werden Sie zu einem Tiefstpreis von ca. 4,50 DM auf dem Markt angeboten. Wer also eine Moppelerweiterung vor hat, sollte in den Computerzeitschriften die Bauteilanzeigen betrachten und vergleichen.

#### Zweit - Moppei

Wer hat nicht die Hextastatur ungenutzt im der Schublade liegen. Ein Vorschlag : zu der Hextastatur eine einfache C P U und das D C F 7 7 von Firaa H M S erwerben, so kann aan ait einfachen Mitteln die genaue Atoazeit vos Zweit - Happel ablesen.

Eine zweite Stufe des Ausbaus des zweiten Moppels ist Ihn ait einer Seriellen - Interface auszustatten, ua ihn als Druckerpuffer zwischen den Moppel und des Drucker schalten zu können. Es erspart Zeit beia Druckvorgang.

## Basic - Probleme

Unter dieser Ruprik werden Basicprogrammierprobleme vorgestellt die von unseren Mitgliedern nicht gelöst werden können. Wer eine Abhilfe hat soll uns schreiben und wir werden es in den nächsten Moppelnews veröffentlichen.

```
1.) Problem fehlende INKEY $ Funktion
```
Der Moppel kennt die INKEY \$ - Funktion nicht. Wer kann mit einem Unter- oder Maschinenprogramm diese Funktion nachbilden. Hier ist eine Zählerschleife die erst dann beendet ist, wenn die Leerzeichentaste gedrückt wird.

```
10 PRINT "Drücken Sie die Leertaste !"
20 FOR X = 0 TO 1
30 R = R + 140 A$ = INKEY $
50 IF A$ = " " THEN 80
60 X = 070 NEXT X
80 PRINT INT(R)
90 END
```
2.) Problem

Folgende Aufgabe : Den Bildschirm löschen, den Curser nach links oben bringen dort einen Text generieren und mit INPUT ein Zeichen eingeben und dann dieses Zeichen mit PEEK nach dem ASCII - Code auf dem Bildschirm darstellen. Das Programm welches nicht funktioniert :

```
10 CALL HEX ("117C") : REM CLRVID
20 CALL HEX ("12E3") : REM HOME
30 PRINT "Welches Zeichen soll ich umwandeln ?"
40 INPUT A$
50 PRINT "Der ASCII - Code von "A$" ist "
60 PRINT PEEK (HEX ("3024"))
70 FOR I = 1 TO 1000
80 NEXT I
90 GOTO 10
```
Die Ausgabe ist immer 32 = 0 welches Zeichen auch eingegeben wird.

----

Unter dieser Rubrik wallen wir in Zukunft Probleae und Lösungen varstellen, die uns durch Zuschriften van unseren Mitgliedern erreichen. Wir erhoffen uns eine rege Anteilnahae an den Moppelprobleaen und vor alles an den Lösungen.

Der Moppel - Club sucht für seine Freesoftbiblothek Programme aller Art. Die Programme können in Basic oder Maschinensprache, auf Monitoroder CP/H - Ebene sein.

Auch Hardwareerweiterungen, die über das Baugruppenangebot der Firaa H M S hinausgehen, suchen wir zur Vorstellung in den Moppelnews. Aber auch was Ihr mit den üblichen Baukarten macht und eventuell machen aöchtet.

Wer hat einen Drucker mit Speicher an dem Moppel angeschloosen? Es gibt einige Probleae ait des Anschließen und der Ausgabe von Texten.

\* Wer hat 5.25' Laufwerke und daait gute und schlechte Erfahrungen geaacht?

*\** Wir wollen die bekannten Probleae die es Moppels ait den Honitorversionen 5.3 und 7.2 gibt nicht nochaal aufwäraen. Denn wir hoffen, daß ait den neuen Eproaversionen alle unsere Probleae ait einea Schlag behoben sind. Wir voa Moppel - Club hatten noch, freundlicherweise vor des Erscheinen der ersten Moppelnews, die neue Preisliste von H M S erhalten. Es ist ein sehr uafangreiches Angebot von neuen und überarbeiteten Baugruppen und Software. Ua das großzügige Angebot des Softwareuatausches koast ja kein Moppelbesitzer herua. Es wird der Beschreibung nach eine koafortableres Arbeiten auf der Monitorebene. Endlich sind auch die langersehnten und versprochenen Beschreibungen der Monitor und Disketten- und Asseabler- Editordokuaentation zu bekoaaen. Wir hoffen aber, das bald eine vernüftige Basicänderung oder eine neue koafortable Disketten - Basic den Moppelbesitzern vorgestellt wird. Nun, wir können ait dea was uns Herr Sößler anbietet zufrieden sein. Das lange Warten und die Ungewissheit ob und wie es ait dea Moppel weiter geht sind zu Ende. Es ist zu Hoffen das die Auslieferung der bestellten Artikel schnell und reibungslos geht.

ļ

15

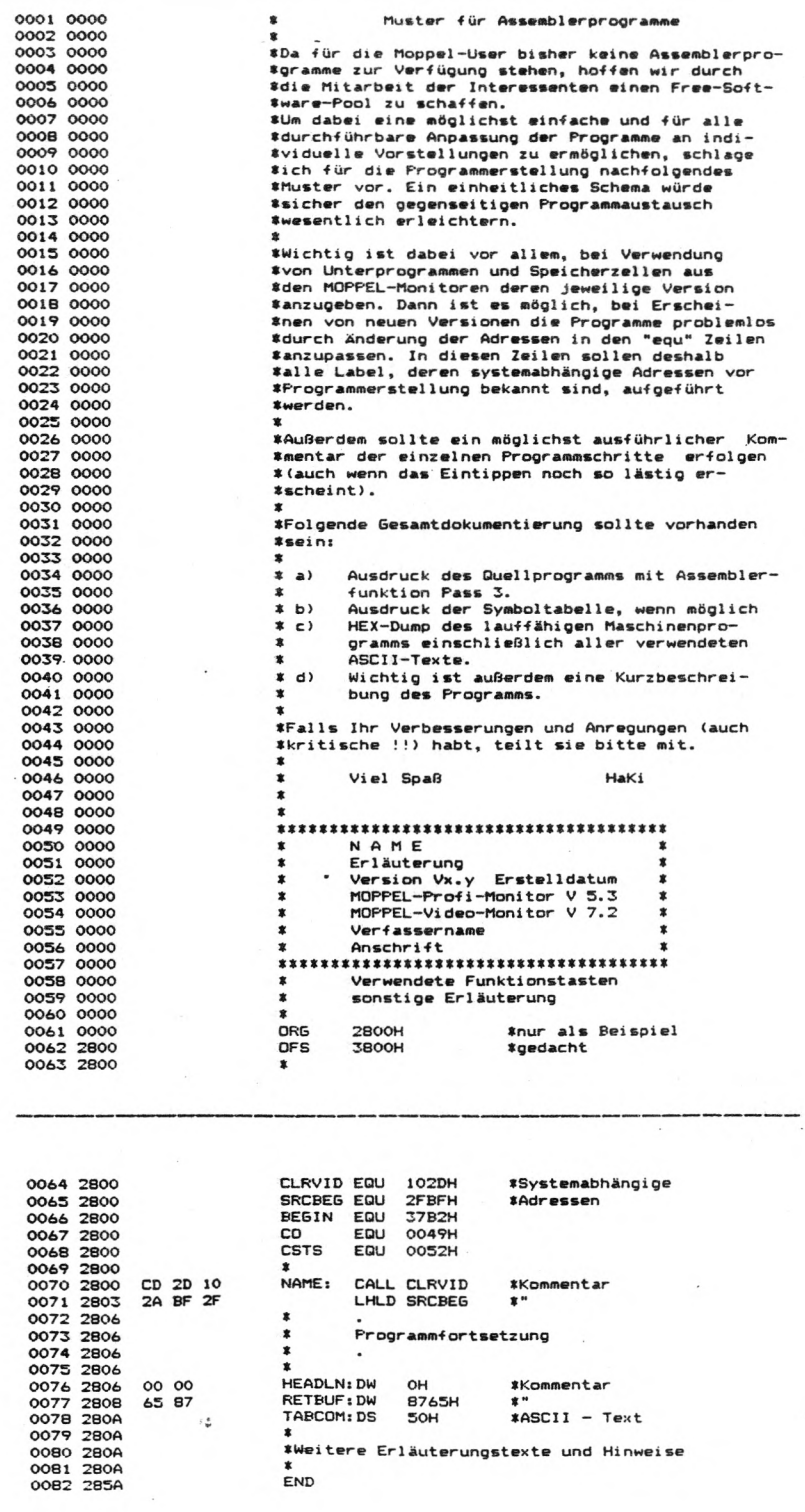

 $\ddot{\phantom{a}}$ 

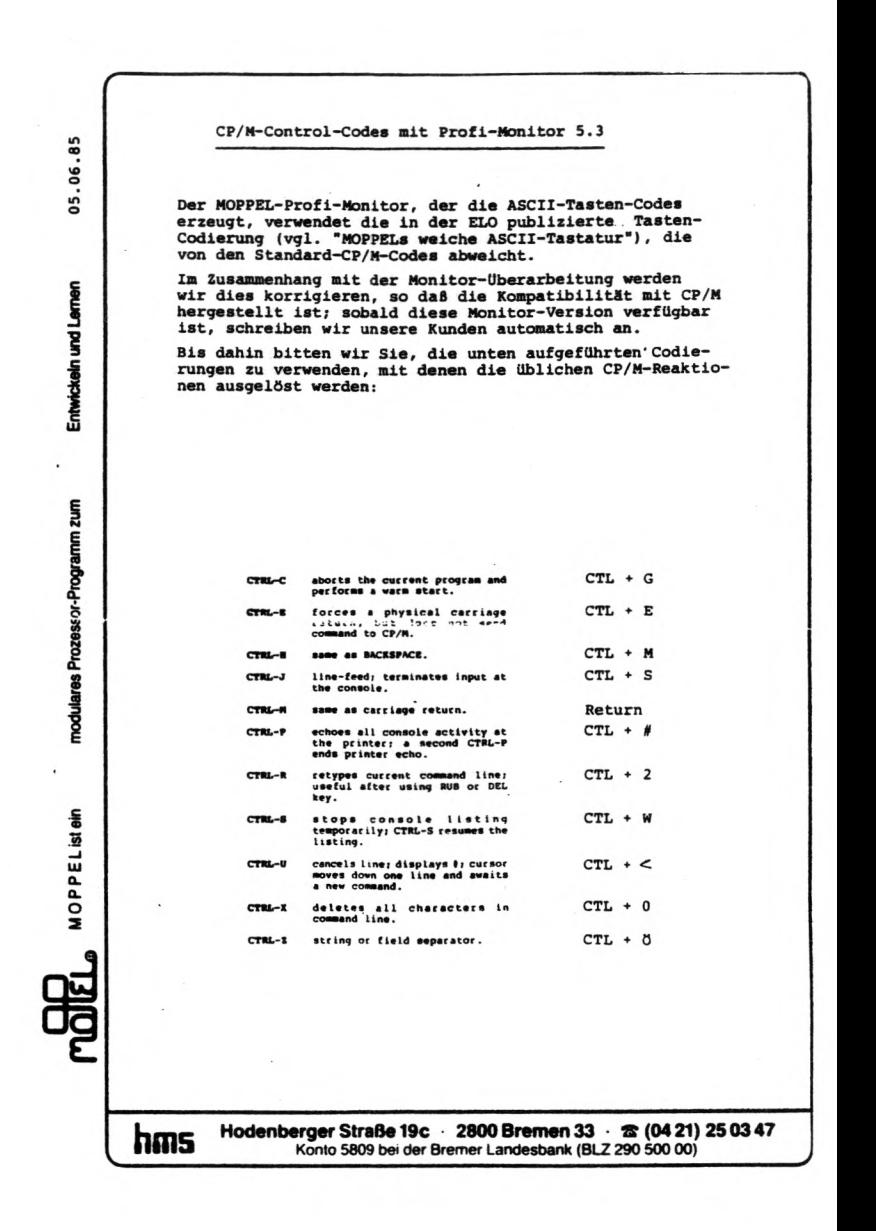

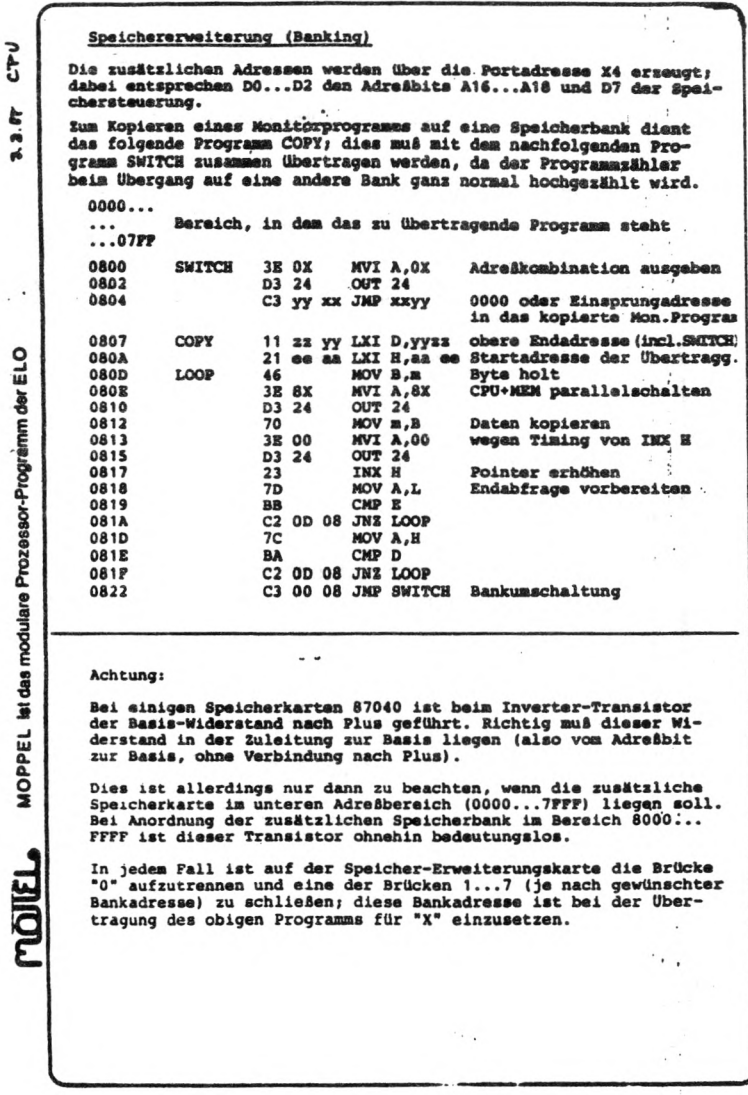

1/86

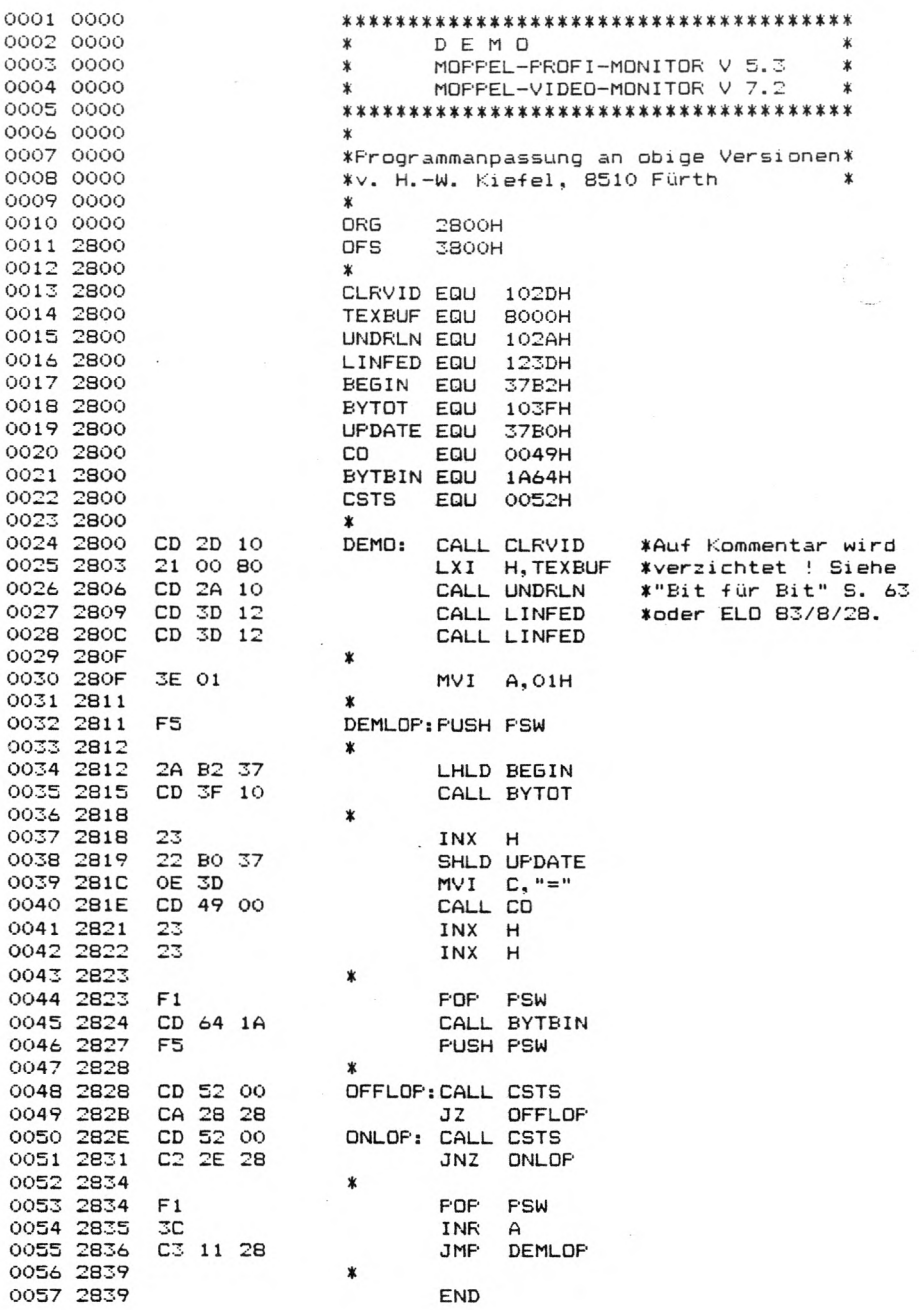

 $END$ 

1/86

 $\mathbf{>}3$ 

19

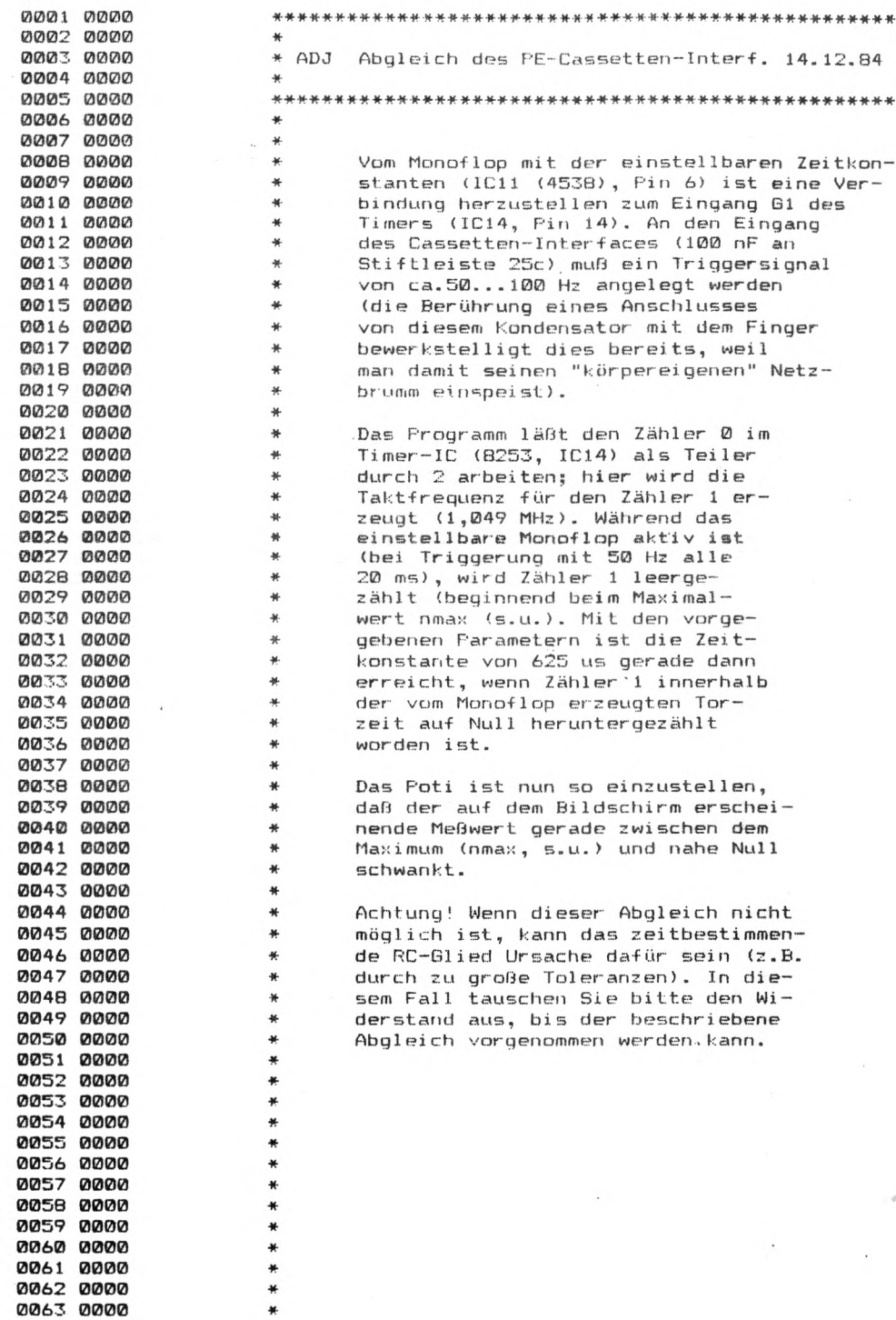

 $20$ 

 $\begin{bmatrix} 1 \\ 1 \end{bmatrix}$ 

 $\sim$ 

1/86

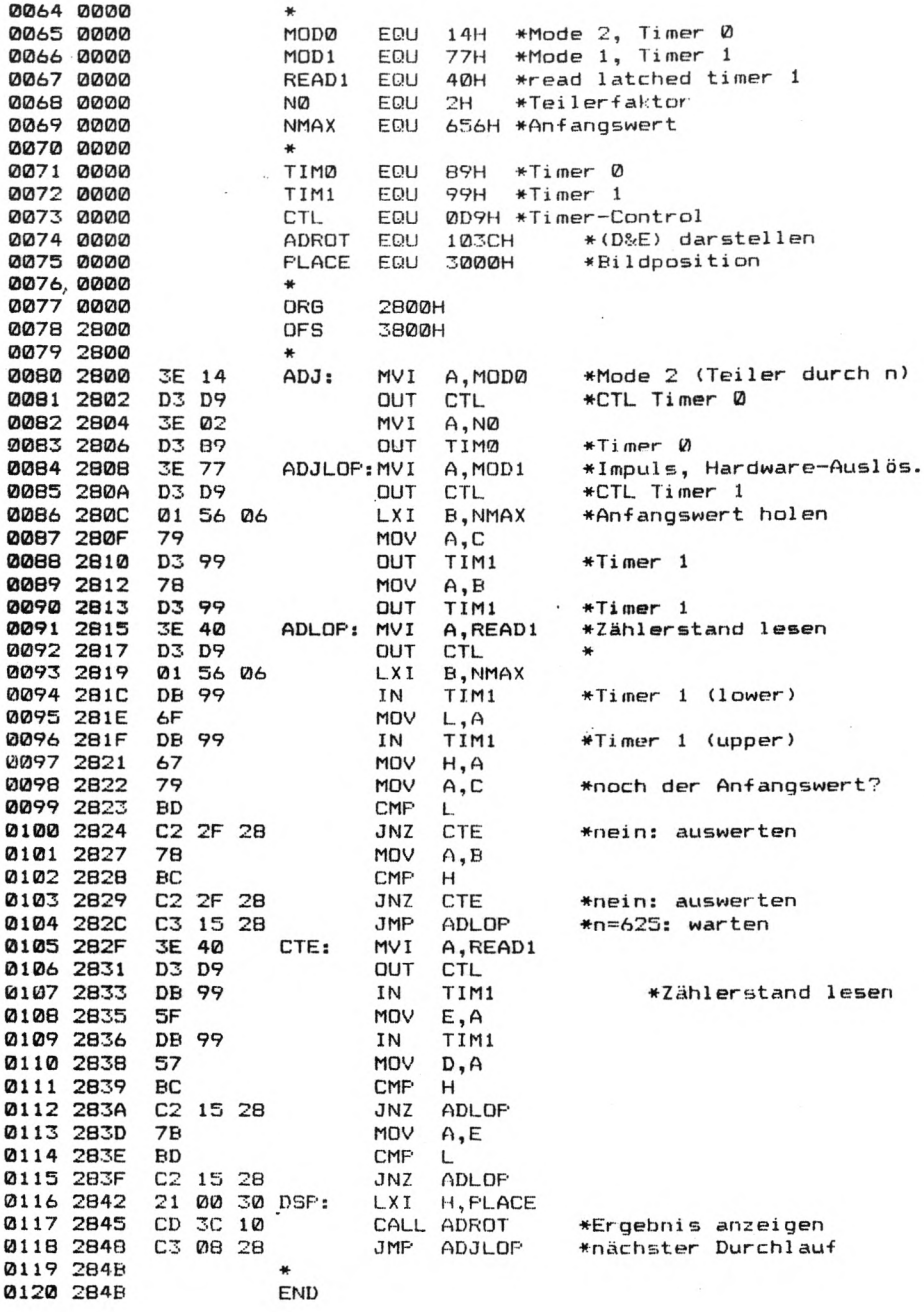

 $\overline{\phantom{a}}$ 

**Programmhinwelse:**

**n**

**BASIC-EDITOR Kurzbeschreibung**

**Der Editor unterstützt das Erstellen und Editieren von BASIC-Kommandos und -Programmen. Er wirkt im gesamten Bildbereich im 40x18 und 80x24 Zeichen Modus. Der Cursor kann am Bildschirm beliebig positioniert werden. Die Übergabe an BASIC erfolgt durch Return.**

**Die Steuerung der zahlreichen Editiermöglichkeiten erfolgt durch Punktionstasten (Umachaltung mit Control-Taste). Zusätzlich können mit den Tasten PCT 0 - 9 maximal 10x80 Bytes im RAM (ab 2EFPH rückwärts) abgespeichert und wieder auf den Bildschirm zurückgeholt werden.**

**Voraussetzungen: a) BASIC-EPROM mit Anpassung ab Adresse 4000H**

- **b) Editor ab Adresse 7000H**
- **RAM-Bereich 2FOO-2FOFH für Stack;**
- **ab 2EFFH rückwärts Platz für Textspeicherung**
- d) **Tastatur mit Funktionstasten (Zehnerblock)**

#### **ZEICHEN-EDITOR - Kurzbeschreibung**

**Die Zeichengenerator-Software ermöglicht den Zeichenvorrat des Moppels auf eine sehr einfache und übersichtliche Art zu erweitern oder sogar neu zu erstellen (z.B. für Splelprogramme).**

**Die Sklavenarbeit des "Punktmalens" auf einem 8x12 karierten Feld, des zu Fuß dekodierens der zwölf Zeilen des entworfenen Zeichens und das Eintippen der Codes in den Moppel-RAM übernimmt der Moppel selbst und das vollständig im Dialog!**

**Die B-enutzerführung erfolgt durch Hinweise in der Fußzeile. Auf dem Bildschirm wird die Punkt-Matrix abgebildet in der der User seine Zeichen selbst aufbauen und die Zeichenform beurteilen kann.**

**Voraussetzungen: a) Video Interface**

- **b) Bildschirm mit 80x24 Zeichen-Darstellung**
- **c) Prommer um die selbstentworfenen Zeichen-**
- **sätze zu speichern und die Editorsoftware ab Adresse 2800H einzulesen.**
- **d) RAM-Karte mit mindestens 2K ab Adr. 8000H**

**Wegen der umfangreichen Entwicklungsarbeit werden die beiden Programme nicht als Free-Software angeboten.**

**Interessierte möchten sich bitte direkt an Herrn Jörn Ziemer, Preußerstr. 17, D-23ÖO Kiel, wenden.**

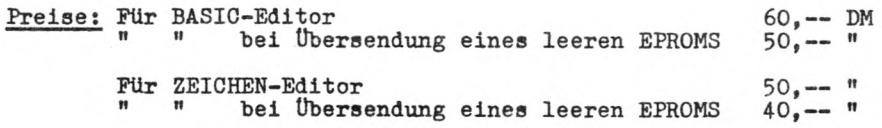

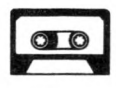

Free Soft - Software voa  $-$  Club

**Frei e Programme für den Mopp**<br>=========

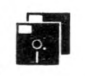

Liste aller Freesoftprograaae : 1 0 0 0 Diskin von Hans - Berner Kief el Monitor Eildschiradarstellung der für die Diskettenverwaltung (Batchbetrieb) benötigten Paraaeter erhältlich als : 3"Diskette - Listing 44444444444444444444444444444444444444444444444444444444444444444444444444444444 1001 Hex - Duap von Hans - Werner Kiefel Monitor Speicherinhaltsdarstellung ait ASCII-Zeichen oder Prüfsuaaen vorwärts und rückwartsbiättern und bei Bedarf ausdrucken erhältlich als : 3'Diskette - Kassette - Eproa - Listing 44444444444444444444444444444444444444444444444444444444444444444444444444444444 1002 Tiae von Bernd Noichl C P / M lesen der Echtzeituhr und anzeigen am Bildschirm erhältlich als : 3"Diskette - Listing - Kassette 44444444444444444444444444444444444444444444444444444444444444444444444444444444 1003 Restore und Backup von Bernd Noichl C P / H Ein- und auslesen von Progaaaen auf den Kassettenrekorder erhältlich als : 3"Diskette - Listing 44444444444444444444444444444444444444444444444444444444444444444444444444444444 1004 Sortierprograaa Nr. 1 von Burkhard Lautensack Basic - suchen, sortieren, zählen von Transistoren, Dioden, Ic und Röhren erhältlich als : 3"Diskette - Listing - Kassette 44444444444444444444444444444444444444444444444444444444444444444444444444444444 1 0 0 5 Disk - Copy von Bernd Sure Monitor Disketten kopieren ait einea Laufwerk erhältlich als : 3"Diskette - Listing - Eproa 44444444444444444444444444444444444444444444444444444444444444444444444444444444

Free Soft - **Frei e**  $\circ$   $\circ$ Software voa **Programme für** Moppel - Club **den Moppel** --------------- $=$   $=$ **Wie man bei Free - Soft bestellt** Die Freesoftware gibt es als : 3 " Diskette für 15,--DM Cassette  $-$ "-  $7, -D$ M  $Eprox = 15, -D$  M Listing  $-$ " $-$  3, $-$ -DM einschließlich Porto und Verpackung. Als Bestellung überweist aan einfach den Betrag siit einen Überweisungsauftrag an : Moppel - Club c/o. Bloos Heinz Volkaannstr. 15 D - 8500 Nürnberg 70 auf das Moppel - Ciubkonto bei der Stadtsparkasse Nürnberg Nr. 1.916.100 (BLZ 760 501 01). Die Gutschrift gilt als Bestellung. Es suß folgende Angaben enthalten: Name.Vormame Straße, Hausnuaaer Postleitzahl, Ort, Zustellnuaser Als Verwendungszweck ist anzugeben: Moppelfreesoft die Bestellnusaer des gewünschten Prograaaes und die Angabe des Kennbuchstaben  $'''D'' = 3''$  Diskette ■C" = Cassette ■L" = Listing  $"E" = Epron.$ ( z.B. das Prograaa > 1000 D < ist ein Prograaa auf 3 " Diskette ) Man kann auch aehrere oder verschiedene Exeaplare einer Diskette oder Kassette zugleich bestellen. Dazu auß nur ein entsprechend höherer Betrag eingezahlt werden. Für Bestellungen aus den europäischen Ausland gelten die obengenannten Preise. Bitte keine brieflichen Vorabbestellungen einsenden! Der Uatauch der bestellten Software ist ausgeschlossen!

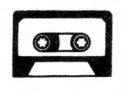

Free Soft -Software vom Moppel - Club

Freie Programme für den Moppe  $\mathbf{1}$ 

# Wie man bei Free - Soft mitmacht

Wenn Du ein Programm für den Moppel entwickelt hast und es der Sammlung zur Verfügung stellen willst, dann fülle bitte die unten abgedruckte überlassungserklärung aus und schicke die zusammen mit dem entsprechenden Speichermedium und einer ausführlichen Beschreibung an : Moopel - Club

> c/o. Bloos Heinz Volkmannstr. 15

 $D - B500$  Nürnberg 70

Für die übernahme Deines Programmes gibt es ein Free-Software-Programm nach Deiner Wahl umsonst. Bitte für jedes Programm eine überlassungserklärung einsenden. Um eine einheitliche From der Programme zu erhalten sind die Programmierhinweise zu beachten, es erleichtert den allgemeinen Umgang mit den Programmen.

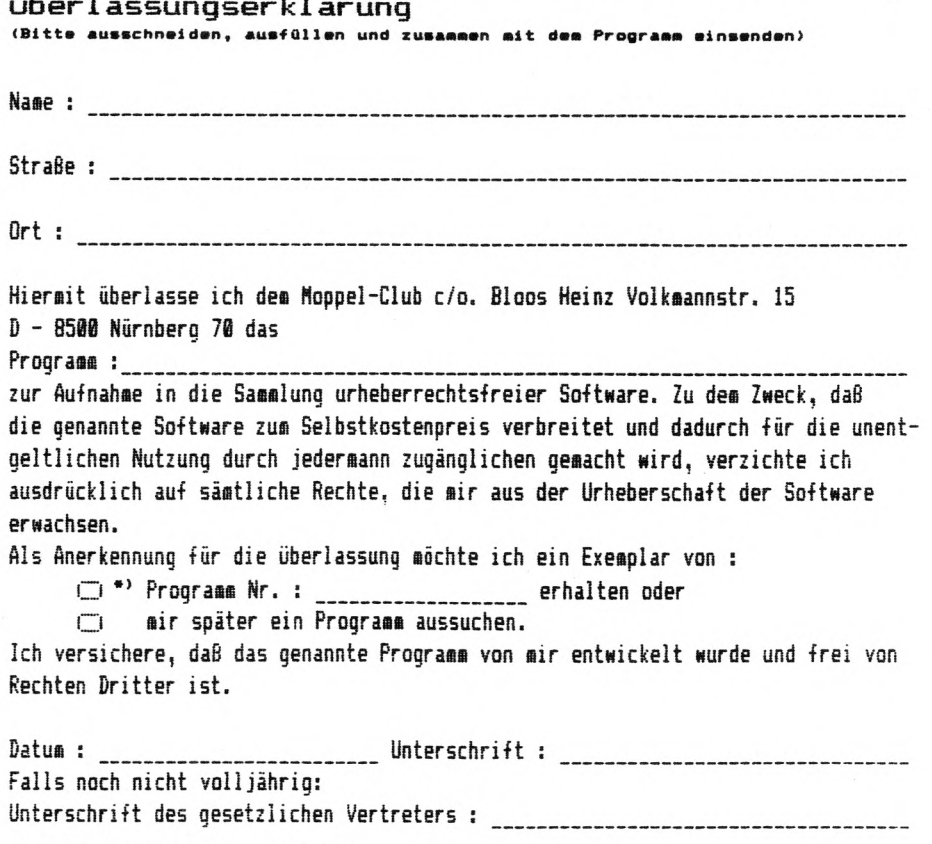

\*) Zutreffendes bitte ankreuz 1/B6

### **Moppel — Club — Mi tgl iedscha-f t**

 $=$   $=$ 

#### Lieber Hoppelclubinteressent

Vor Dir liegt nun die erste Hoppelnews des Koppel - Clubs. Wir haben uns die Arbeit geaacht ein zeitschriftähnliches Heft zu erstellen und über alles Wissenswete, aas uns bis jetzt zu Ohren gekoaaen ist, vom Moppel zu berichten. Jeder Moppelbesitzer von dea wir eine Adresse haben, hat die Hoppelnews is Voraus erhalten. Nun kann sich jeder entscheiden ob er bei® Moppel - Club aitaachen will oder nicht. Viele haben die Befürchtung gehabt, das es ein Verein wird ait sehr starren und strengen Satzung. Nein, unsere Vereinigung soll ganz zwanglos sein. Unser Hitgliedbeitrag ist nur als Unkostendeckung für die Erstellung der Moppelnews sowie Versand und Verpackung. Es soll kein Gewinn entstehen, sonst süßten wir ein Bewerbe anaelden und das kostet zusätzlich viel Geld, das aber wollen wir ja für unseren Moppel verwenden.

Wenn Du also bei unsere® Moppel - Club aitaachen willst überweise ait dea beiliegenden Überweisungsauftrag den Betrag von 24.-- DM auf das Moppel - Club - Konto bei der Stadtsparkasse Nürnberg 1.916.100 (BLZ 760 501 01).

Da die neue Preisliste der Firaa HMS sehr uafangreich ist, bekoaat jedes Moppelaitglied ait den nächsten Hoppelnews eine Bestandliste, in den jeder eintragen kann wie sein Moppel ausgebaut ist.

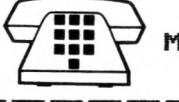

Moppelkontakte

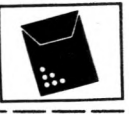

## Kontakte unter Moppelbesitzern

Dies bietet der Moppel - Club als Serviceleistung. So können interessierte Moppelclubmitglieder sich untereinander direkt verständigen. Wie Du beim Adressenaustausch interessiert bist fülle die Einverständniserklärung zum Adressenaustausch aus und sende sie an den: Moopel - Club c/o. Heinz Bloos Volkmannstr. 15 D-3500 Nürnberg 70

Mit den nächsten Moppelnews erhält jeder, der eine Einverständniserklärung eingesendet hat, eine Liste mit allen Intressenden. Die Liste wird ständig auf neuesten und aktuellsten Stand gebracht und mit den nächsten Moppelnews versand.

...................................

Einverständniserklärung

Ich überlasse dem Moppel - Club meine Adresse

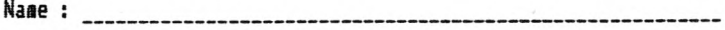

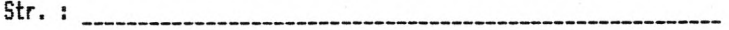

 $0rt$ : --------------------------------------

Tel: zum Adressaustausch nur an interessierte Moppelclubmitgieder. Eine Adressweitergabe oder Verkauf der Adressen ist durch dem Moppel -Club ausgeschlossen.

Ich verpflichte mich, die erhaltenen Adressen nur zum persönlichen Gebrauch zu Verwenden.

\_\_\_\_\_\_\_\_ Unterschrift : \_\_\_\_\_\_\_\_\_\_\_\_\_\_\_\_\_\_\_ Datum : \_\_\_\_\_\_\_\_\_ Falls noch nicht volljährig: Unterschrift des gesetzlichen Vertreters : \_\_\_\_\_\_\_\_\_\_\_\_\_\_\_\_\_\_\_\_\_\_

#### **IMPRESSUM** M

## **Moppel — News**

ist die vierteljährig erscheinende Zeitschrift des Moppel - Clubs und wird an alle Moppei - Clubaitglieder Versand.

Herausgeber und Verleger : Moppel - Club c/o. Heinz Bloos Volkaannstr. 15 D - 8500 Nürnberg 70 Telefon : 0911 / 42 29 13

Bankverbindung : Stadtsparkasse Nürnberg Konto - Nr.: 1.916.100 (BLZ 760 501 01 )

Clubgeschäftsführung: Bloos Heinz

Redaktion : Hans Werner Kiefel, Heinz Bloos

Mitarbeiter dieser Ausgabe : Hans - Werner Kiefel, Manfred Meister, Bernd Sure, Reinhard Gößler.

Allgemeines :

Für unverlangt eingesande Manuskripte, Foto, Zeichnungen, oder sonstige Vorlagen übernimmt der Verleger keine Haftung. Artikel mit Verfassernamen oder -Zeichen geben die Meinung des Verfassers wieder, der auch verantwortlich ist. Leserzuschriften veröffentlicht die Redaktion ohne Rücksicht darauf, ob die darin zum Ausdruck gebrachten Ansichten mit der Meinung der Redaktion übereinstimmt. Die Redaktion behält sich vor sinneswahre Kürzungen vorzunehsen. Für die Richtigkeit der abgedruckten Anzeigen übernisst der Verlag keine Bewähr. Ausfallende oder verspätet gelieferte Zeitschriften verpflichtet den Verlag nicht, Schadensersatz zu leisten.

Für Bauanleitungen und Schaltungen in den Moppelnews zeichnen die Verfasser bzw. Schaltungsentwickler verantwortlich. Die Redaktion hat die Manuskripte und Schaltungen ait größter Sogfalt geprüft, kann aber für ■Fehler i® Text, in Schaltbildern, Aufbauskizzen, Stücklisten usw., die zum Nichtfunktionieren oder eventuell zum Schadhaftwerden von Bauelementen führen, weder eine juristische Verantwortung noch irgendeine Haftung übernehnen.

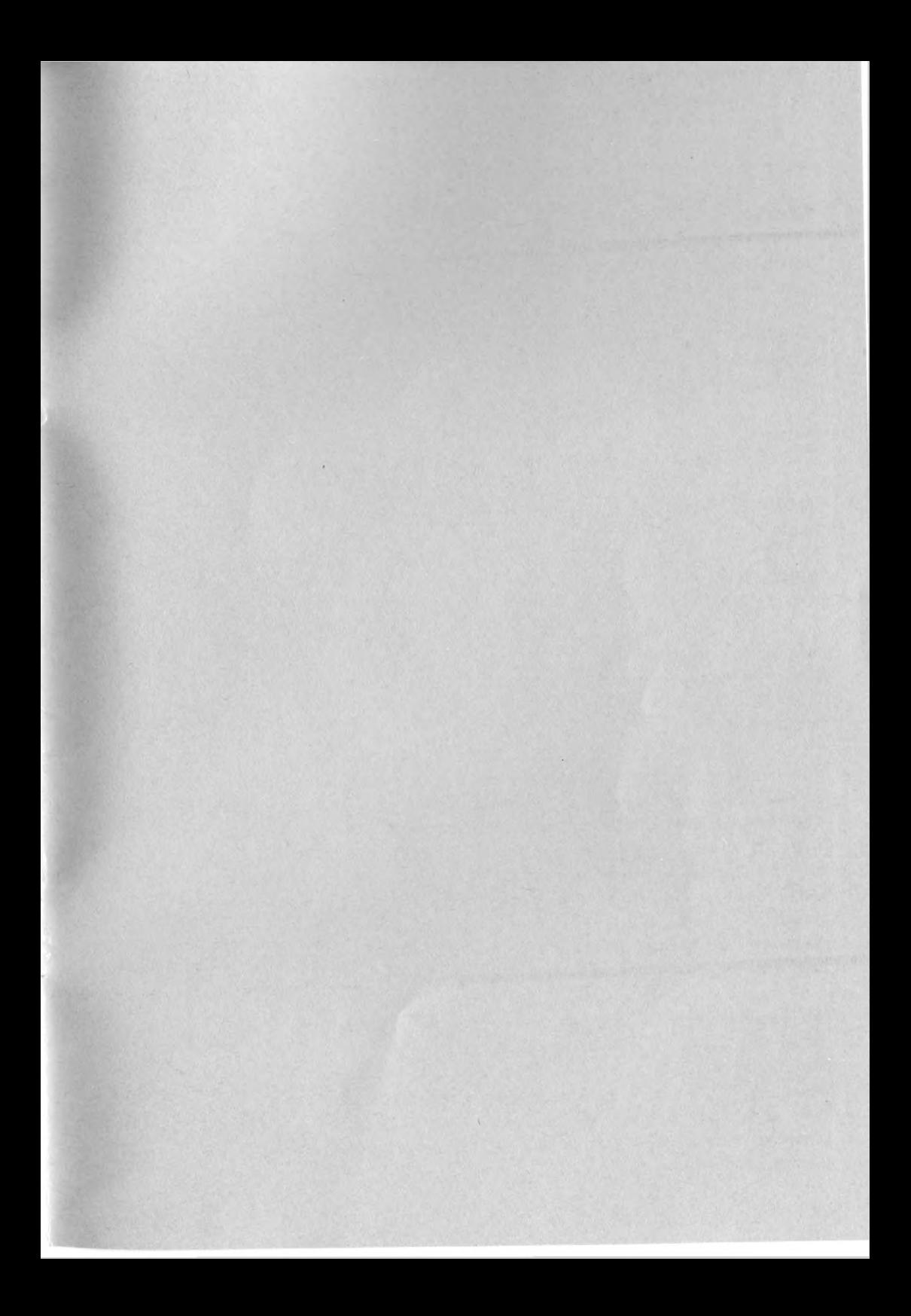